The book was found

## Windows 8 Simplified

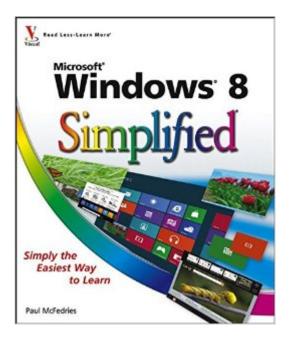

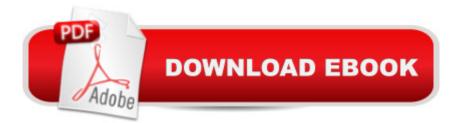

## Synopsis

The easiest way for visual learners to get started with Windows 8 The popular Simplified series makes visual learning easier than ever, and with more than 360,000 copies sold, previous Windows editions are among the bestselling Visual books. This guide goes straight to the point with easy-to-follow, two-page tutorials for each task. With full-color screen shots and step-by-step directions, it gets beginners up and running on the newest version of Windows right away. Learn to work with the new interface and improved Internet Explorer, manage files, share your computer, and much more. Perfect for the absolute beginner, with easy-to-follow instructions and colorful illustrations that show what's happening on the screen Covers Windows basics, navigating the interface, creating accounts to share a computer, customizing Windows, and working with files Demonstrates how to browse the web with the new version of Internet Explorer, how to use media features, and much more The bestselling Simplified series is designed to make it easy for visual learners to start using new technologies right away Windows 8 Simplified gives visual learners confidence as they start using the new version of Windows quickly and easily.

## **Book Information**

Paperback: 272 pages Publisher: Visual; 1 edition (September 25, 2012) Language: English ISBN-10: 111813527X ISBN-13: 978-1118135273 Product Dimensions: 8.5 x 0.6 x 10 inches Shipping Weight: 1.7 pounds (View shipping rates and policies) Average Customer Review: 4.2 out of 5 stars Â See all reviews (113 customer reviews) Best Sellers Rank: #607,677 in Books (See Top 100 in Books) #23 in Books > Computers & Technology > Operating Systems > Windows > Windows Desktop > Windows 8 #647 in Books > Textbooks > Computer Science > Operating Systems #1525 in Books > Computers & Technology > Software > Microsoft

## **Customer Reviews**

I needed this because I wasn't aware of the many differenct commands or procedures in Windows 8. I'm not one to hunt and peck for too long to find out how to do something in a new operating system, so this book suit my need. Pretty basic. Not as much information as I thought it would contain. Much of the book covers things that are very general in nature. If you never owned a computer before it would be an excellent tutorial. For someone who knows how to use the web, connect to a wireless service, or connecting to the internet it is way too basic.

I don't have a tablet, notebook or iphone and went from XPto Windows 8 so this is a WHOLE NEW experience. So far so good but it's going to be some time before I'm totally comfortable. Windows 8 Simplified is a GREAT help and slowly works you through the changes.

This series of visualizing and simplifing books is a great way to learn what you are interested in a less technical fashion. You can either start from page 1 or jump to the area that you need more help with. Well worth the cost.

I've been a Windows user for many years and normally buy a 'help' book with each new version I have encountered over the years. Windows 8 is certainly a major change from my previous Vista Windows and I was looking forward to a book to help me make the transition. I am using Windows 8 on a computer, not a tablet or phone. This book has failed to answer some of the most basic questions I've had. In fact I'm not sure it has answered more than a couple. Perhaps it would be good if you are using a tablet but it is almost useless if you are using a computer with a mouse. My learning curve with Windows 8 is starting to flatten out and I've actually found some nice features in it but I didn't find any of them from this book. I get far better results searching my question in Google. Save your money.

This is a simplified Windows 8 book for these who don't have time to read 800 pages book. If you are not a Windows 8 professional, this is the book for you.

Great book that address's Windows 8 in a great manner, also vivid colors, words and sentences, plus illustrations and simplicity !!!!!!!!!!

Not what I expected. This book stated the obvious which I did not expect. I wanted to know much more than what this book offer. For beginners I believe book is OK

Download to continue reading...

Windows 10: Windows10 Mastery. The Ultimate Windows 10 Mastery Guide (Windows Operating

System, Windows 10 User Guide, User Manual, Windows 10 For Beginners, Windows 10 For Dummies, Microsoft Office) Windows 10: The Ultimate Guide For Beginners (Windows 10 for dummies, Windows 10 Manual, Windows 10 Complete User Guide, Learn the tips and tricks of Windows 10 Operating System) Windows 8.1: Learn Windows 8.1 in Two Hours: The Smart and Efficient Way to Learn Windows 8.1 (Windows 8.1, Windows 8.1 For Beginners) Windows 10 Troubleshooting: Windows 10 Manuals, Display Problems, Sound Problems, Drivers and Software: Windows 10 Troubleshooting: How to Fix Common Problems ... Tips and Tricks, Optimize Windows 10) Windows 10: The Ultimate User Guide for Advanced Users to Operate Microsoft Windows 10 (tips and tricks, user manual, user guide, updated and edited, Windows ...

(windows, guide, general, guide, all Book 4) Windows 8 Tips for Beginners 2nd Edition: A Simple, Easy, and Efficient Guide to a Complex System of Windows 8! (Windows 8, Operating Systems, Windows ... Networking, Computers, Technology) Windows® Group Policy Resource Kit: Windows Server® 2008 and Windows Vista®: Windows Server® 2008 and Windows Vista® Microsoft Windows Internals (4th Edition): Microsoft Windows Server 2003, Windows XP, and Windows 2000 Windows 10: The Ultimate Beginner's Guide - Learn How To Start Using Windows 10. Easy User Manual, Plus The Best Hidden Features, Tips And Tricks! (Windows ... Windows 10 Software, Operating System) A Beginner's Guide to AutoHotkey, Absolutely the Best Free Windows Utility Software Ever! (Third Edition): Create Power Tools for Windows XP, Windows Vista, ... and Windows 10 (AutoHotkey Tips and Tricks) Windows 10: The Ultimate Beginner's Guide How to Operate Microsoft Windows 10 (tips and tricks, user manual, user guide, updated and edited, Windows ... (windows,guide,general,guide,all) (Volume 3) Tarot Cards Simplified: How To Do Accurate Tarot Card Readings Quick Start Guide (Tarot Cards Simplified Series Book 1) Hands-on Study Guide for Exam 70-411: Administering Windows Server 2012 R2 (Exam 70-411, 70-411, Exam Ref 70-411, MCSA Windows Server 2012 R2, MCSE Windows Server 2012 R2) Windows 10: From Beginner To Expert: A Complete User Guide to Microsoft's Intelligent New Operating System (Now With Bonus Chapter) (Windows - General ... General Guide, Windows - General Mastery,) Windows 10 New Users Guide: Learn How To Master Windows 10 Step By Step! (Windows 10 For Beginners) Windows 8.1 :: Migrating to Windows 8.1.: For computer users without a touch screen. coming from XP, Vista or Windows 7 Windows 8 :: Migrating to Windows 8: For computer users without a touch screen, coming from XP, Vista or Windows 7 Microsoft Windows Security Inside Out for Windows XP and Windows 2000 (Bpg--Inside Out) Advanced Windows: The Developer's Guide to the WIN32 API for Windows NT 3.5 and Windows 95 Windows 10: The Ultimate Guide To Operate New Microsoft Windows 10 (tips and tricks, user manual, user guide, updated and edited,

Windows for beginners)

<u>Dmca</u>